# Practicing Advanced Productivity Workflow

**Don McAllister** 

July 2009 MacMania9

ScreenCasts Online

#### Welcome & Introduction

#### Don McAllister

Host/Producer of **ScreenCastsonLine** http://www.screencastsonline.com

#### Todays Session

- "Mastering Your Inbox" Review
- Why we need to!
- Automating Handling & Processing of Email
  - MailTags & Mail Act-On
- Integrating Email with Task Management
  - OmniFocus Desktop & iPhone

## Get Organised

Some Disclaimers

This may not work for you!

Not mandatory, everyone has different needs and constraints

Hopefully will make you think, and perhaps give you some ideas

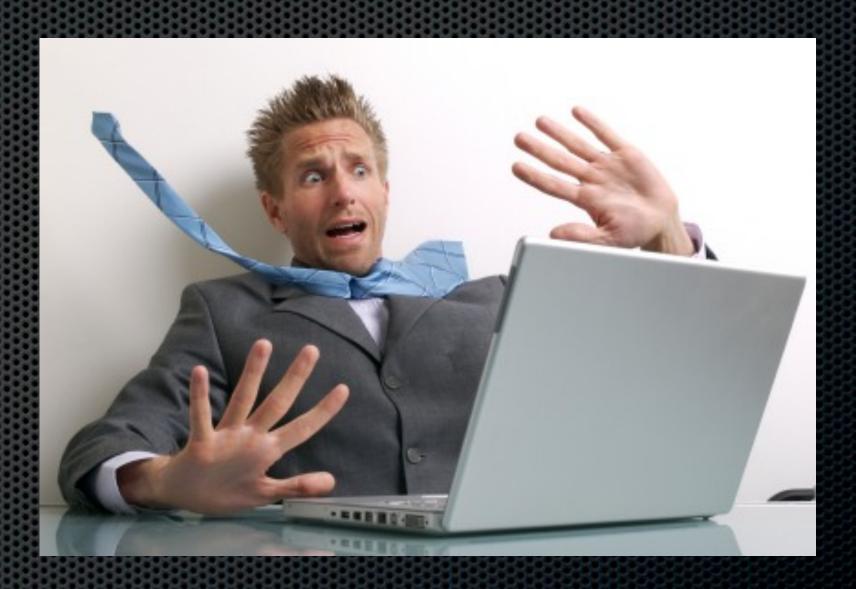

**Don't Panic!** 

## Get Organised

#### Don't.....

Become an email slave
Use your inbox for everything
Waste your precious time
Make yourself feel bad

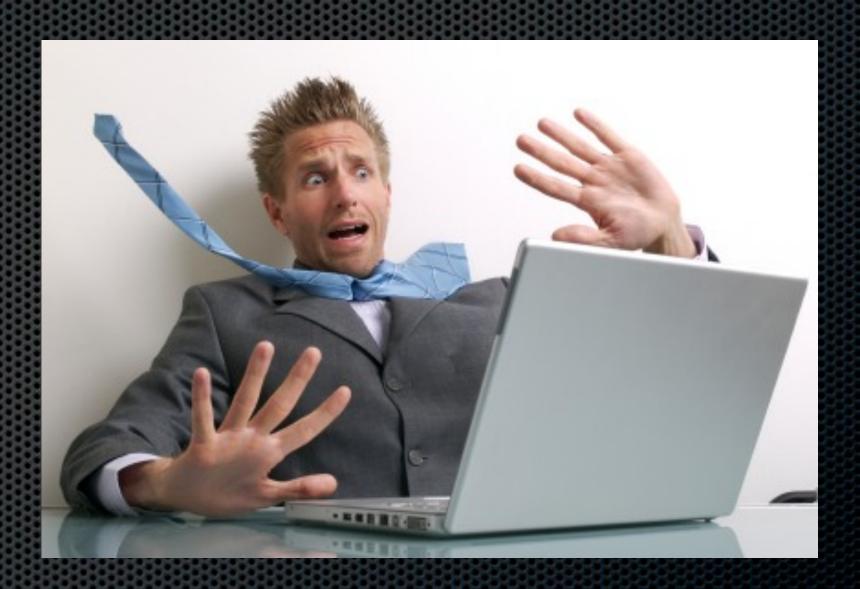

Don't Panic!

#### Fundamental Principles

- Start Processing
- Think about the next step
- Get some structure

## Fundamental Principles

Start Processing

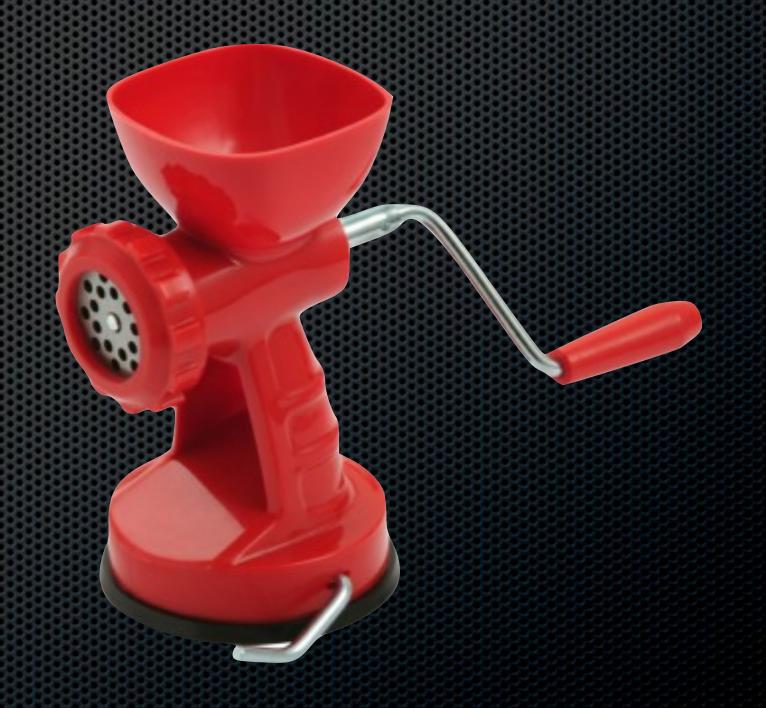

#### Start Processing Your Inbox

Processing is not.....

Answering all of your Emails in one fell swoop!

Checking your emails every 5 minutes!

### Fundamental Principles

- Start Processing
- Think about the next step

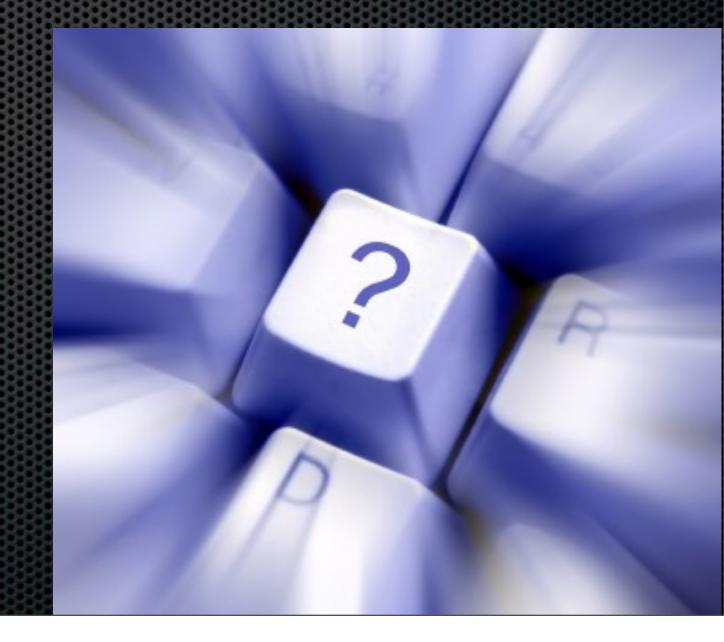

#### Start Processing Your Inbox

Things You Can Do With Your Emails

How To Go About It

#### Reply to it

Things You Can Do With Your Emails

## Reply to it Act on it

Subject: Meeting on the 29th

From: ScreenCastsOnline <scodemo@mac.com>
Date: 5 November 2008 16:00:10 GMT+01:00

To: Don McAllister

Don,

Can you attend a meeting on the 29th November @ 2:30pm at Head Office?

Cheers,

Fred

Reply to it
Act on it
Delete it

Reply to it
Act on it
Delete it
Delegate it

Reply to it
Act on it
Delete it
Delegate it
Defer it

Reply to it Act on it Delete it Delegate it Defer it File it

With all these options, process your inbox down to zero!

Sample Workflow.....

#### How To Go About It

Following the **GTD\*** methodology

- \* Does it require a reply or action?
  - \* Yes
    - \* Will it take less than 2 minutes to reply or act on?
    - \* Yes
      - \* OK then do it!
    - \* No
      - \* Is it more appropriate for someone else?
      - \* Yes
        - \* Then delegate it
      - \* No
        - Then defer it for further action
  - \* No
    - \* File it or Delete it

\*All rights reserved - The David Allen Company

## Fundamental Principles

- Start Processing
- Think about the next step
- Get some structure

## Filing Emails?

- Do you really need to keep it?
- Why create hierarchical mail folders?
  - Limitations of filing and ease of retrieval using standard Mail.app
- Drag and dropping?

Mail Act-On

Increase consistency and speed up using automated keystrokes

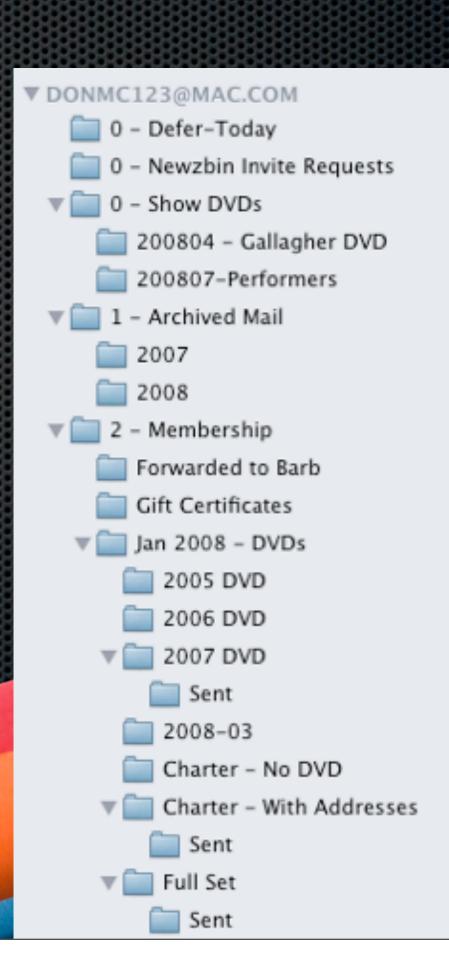

#### Standard Mailboxes

- Physical Folders
- Requires duplicate copies if needed to be filed in multiple mailboxes
- Thinking required to file Where did I create that folder?
- Messy to re-organise

#### Smart Mailboxes

- Virtual Folders
- No need for duplicate copies the same can appear in multiple folders
- All automatic Just think about creating the smart folder!
- Very simple to re-organise

#### Smart Mailboxes - Benefits

- Easy to Setup
- Dynamic Easy to Update
- Use Smart Mailbox Folders to create structure
- No thinking required to file
- Sync with MobileMe

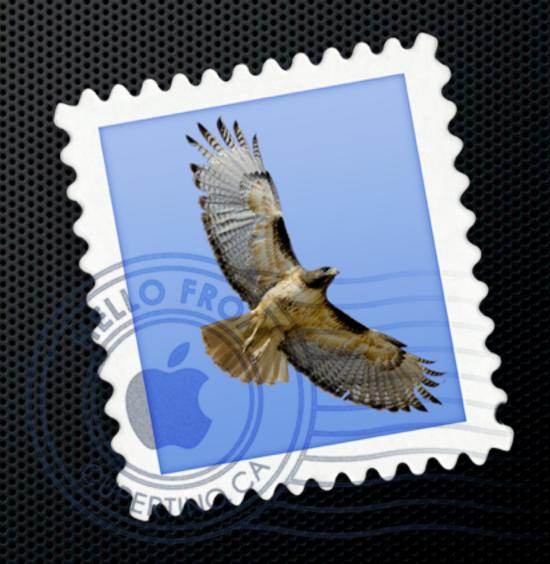

#### Smart Mailboxes - Downsides

Can end up complex - Consider a project?

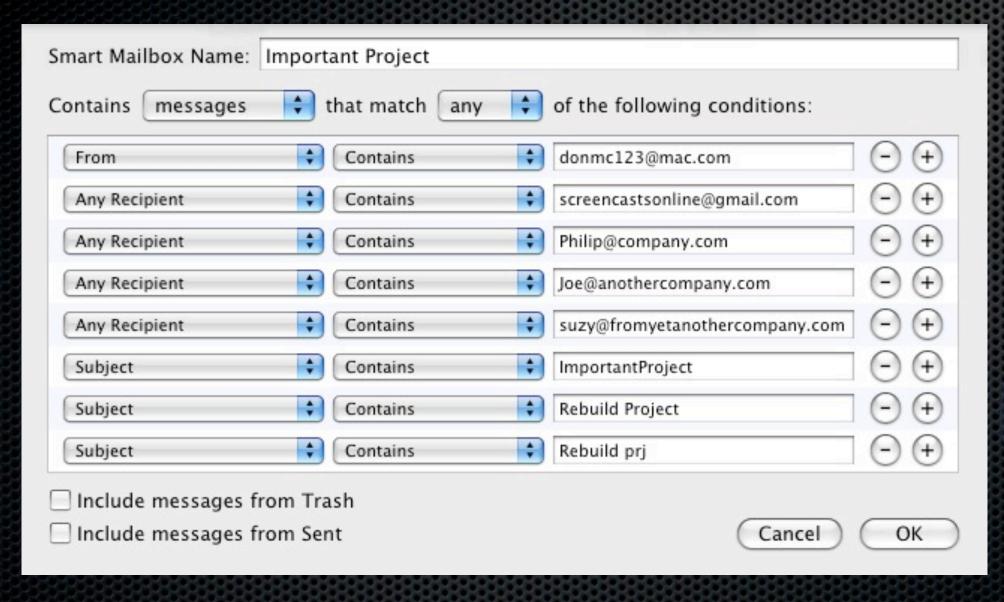

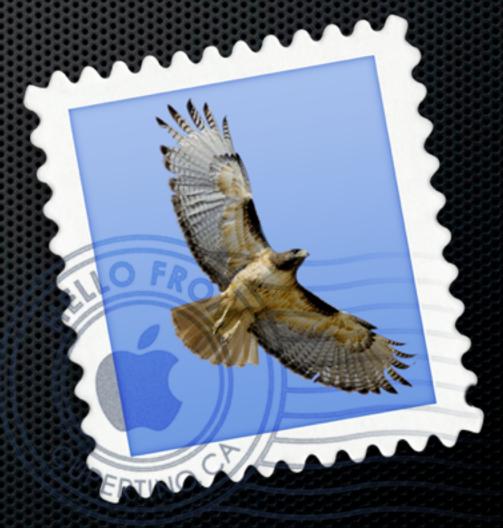

#### Solution - MailTags and MailAct-On

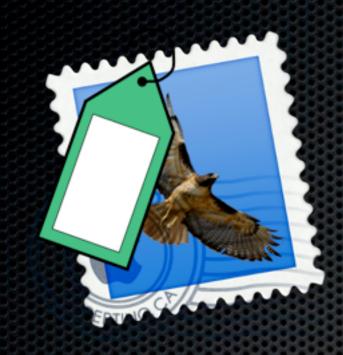

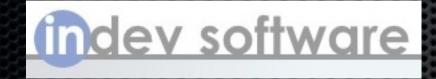

Integrated in Mail
IMAP Support
List Display
Ideal for Smart Mailboxes
Works with Mail Rules & Search
iCal Support
Integrates with GTD Apps
Plus More

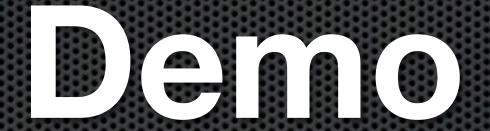

#### Mail.app plus MailTags plus Mail Act-On

Extremely powerful, fully featured eMail based action system

but what if you want to take it to the next level.....

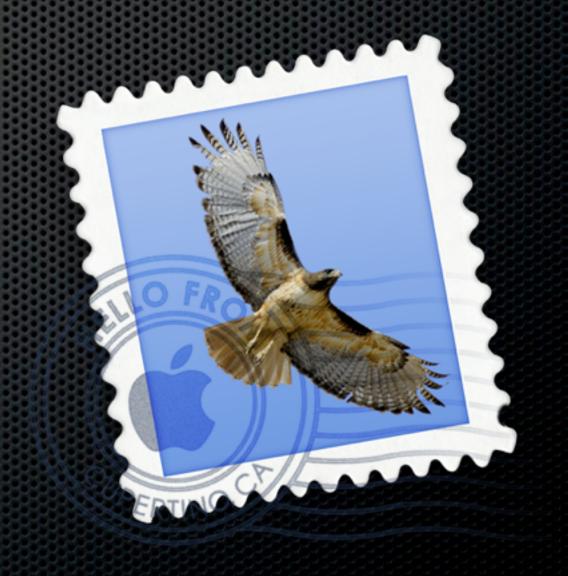

Inspired by "Getting Things Done" The Art of Stress-Free Productivity

Four main elements

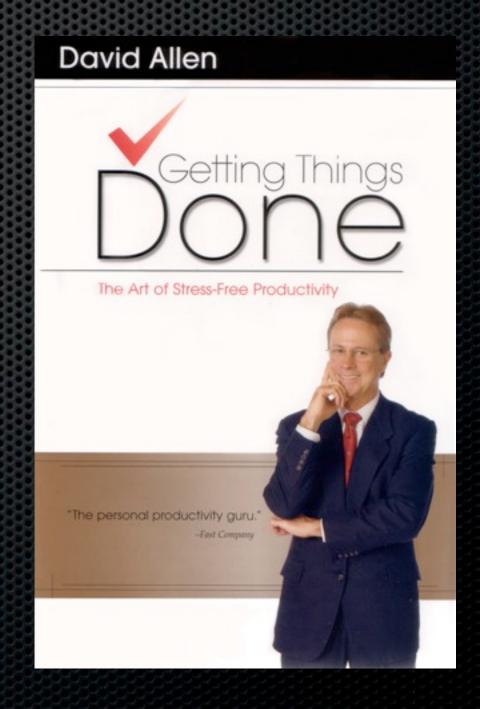

Inspired by "Getting Things Done" The Art of Stress-Free Productivity

1 - Capturing anything and everything that has your attention

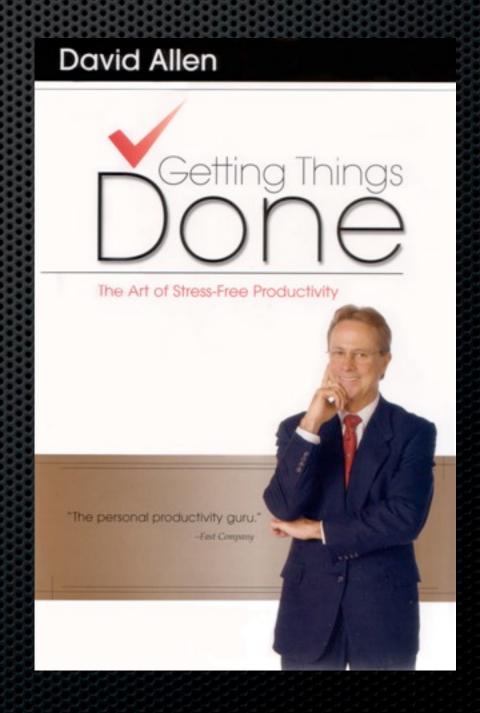

Inspired by "Getting Things Done" The Art of Stress-Free Productivity

2 - Defining actionable things discretely into outcomes and concrete next steps

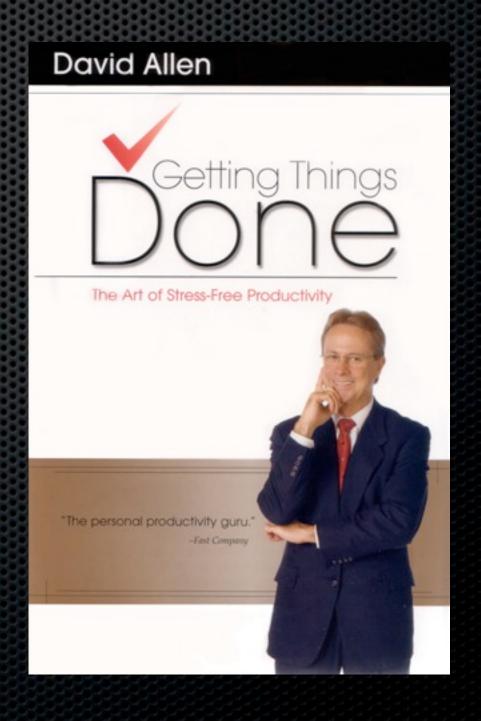

Inspired by "Getting Things Done" The Art of Stress-Free Productivity

3 - Organizing reminders and information in the most streamlined way, in appropriate categories, based on how and when you need to access them

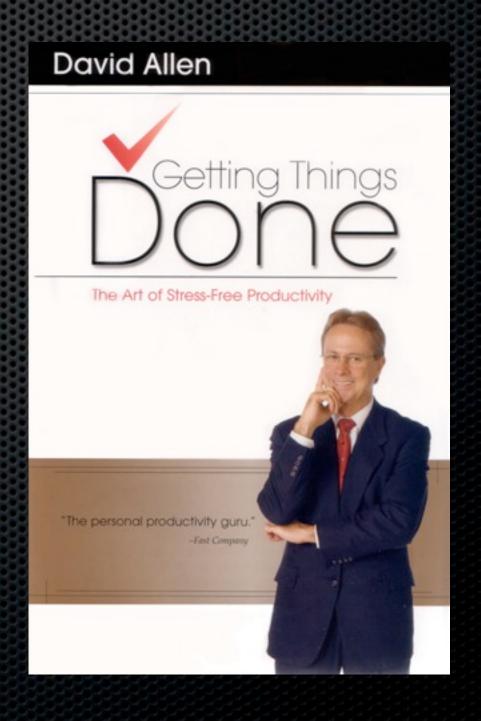

Inspired by "Getting Things Done" The Art of Stress-Free Productivity

4 - Keeping current and "on your game" with appropriately frequent reviews of the six horizons of your commitments (purpose, vision, goals, areas of focus, projects, and actions)

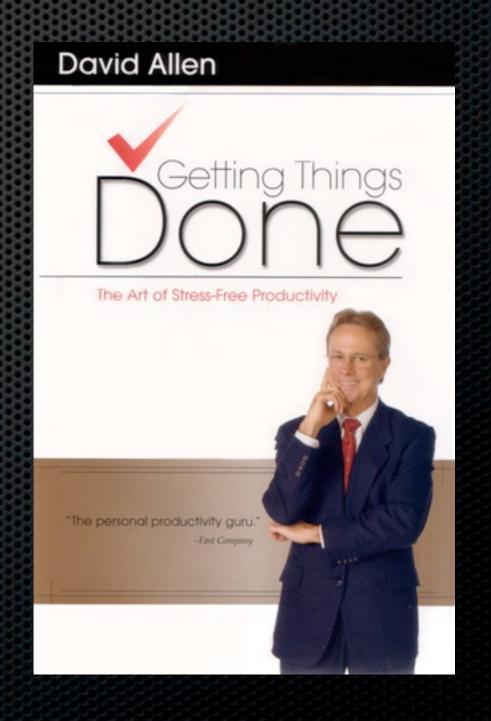

### Applications to Help

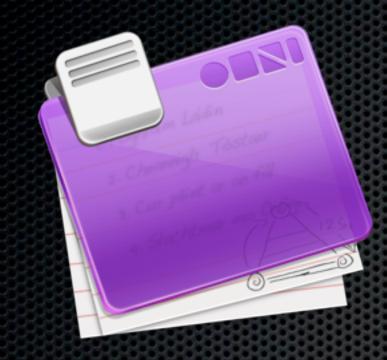

OmniFocus

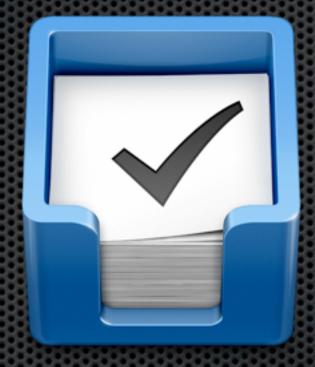

Things

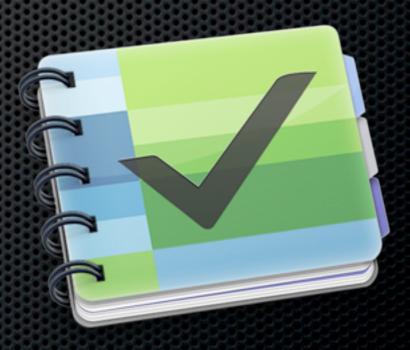

The Hit List

#### Applications to Help

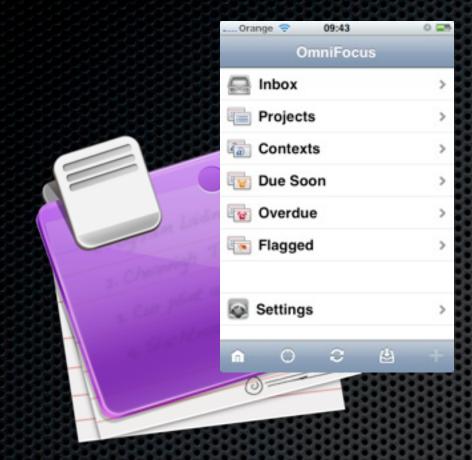

OmniFocus

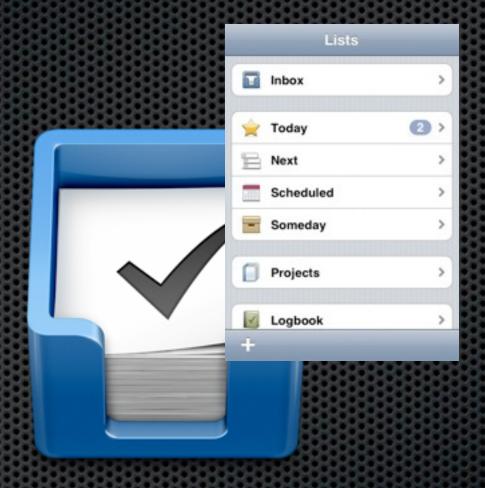

Things

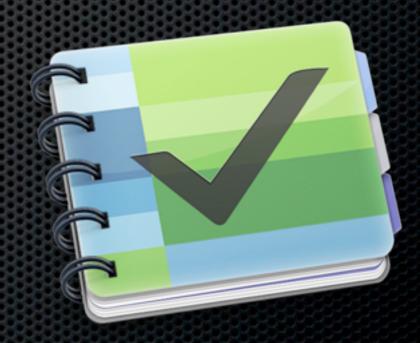

The Hit List

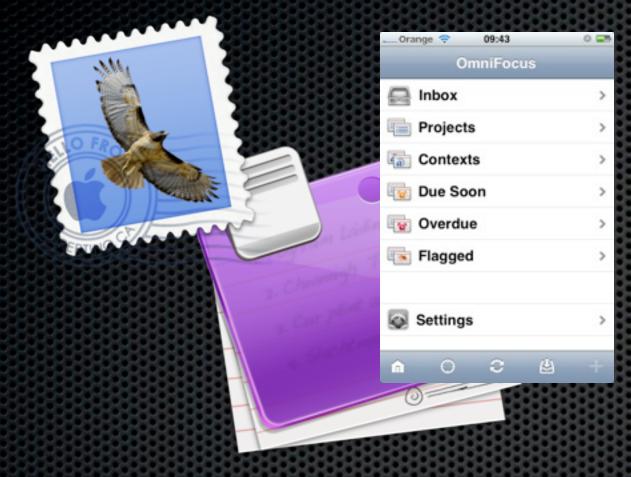

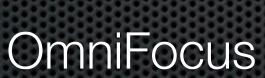

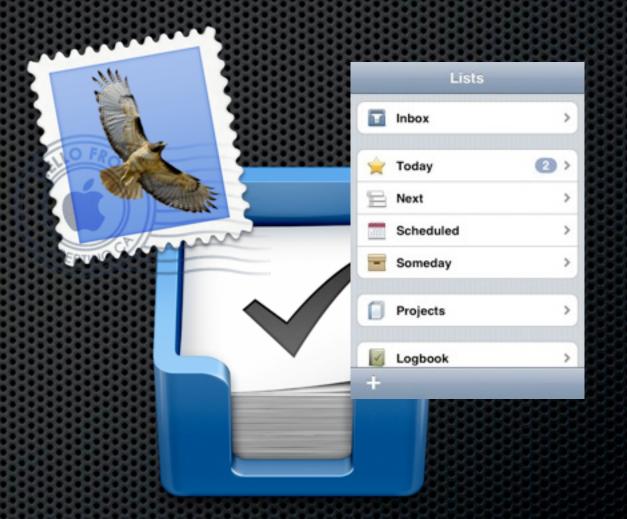

Things

#### Using Mail and OmniFocus for GTD

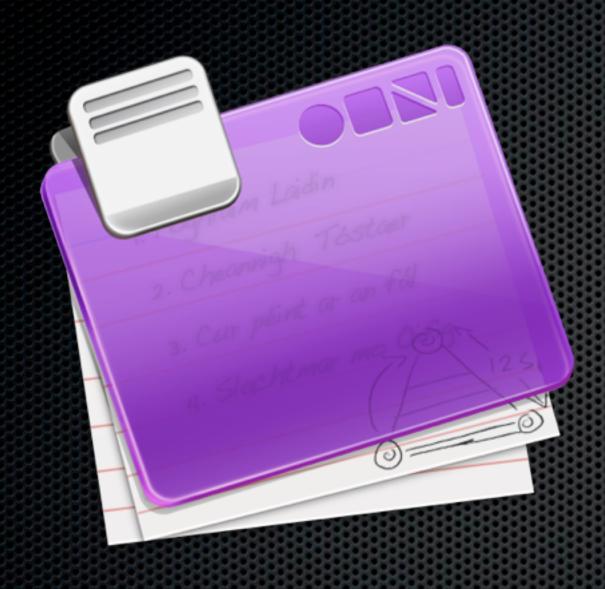

#### OmniFocus

Professional-grade personal task management

Sync with Multiple Macs and iPhone

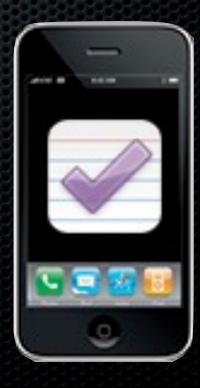

#### Three Main Concepts in OmniFocus

#### Action

Something you can physically do in a single step

#### Project

Goal achieved by more than one action

#### Context

Physical requirement for an action

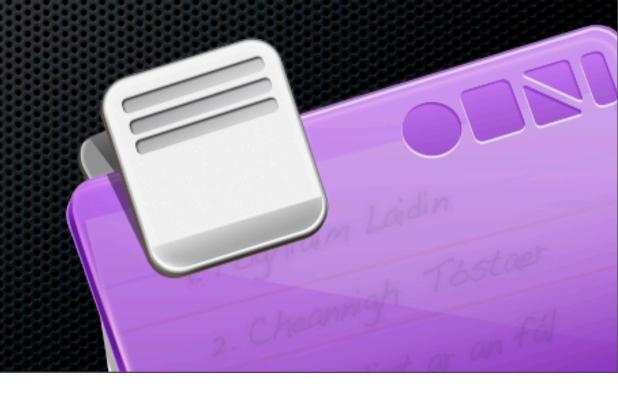

## Three Main Steps using OmniFocus

#### Capture

The process of getting all your 'stuff' into OmniFocus

#### Organise

Assigning Projects, Contexts, Dates, etc.

#### Do

Getting the task done and completed

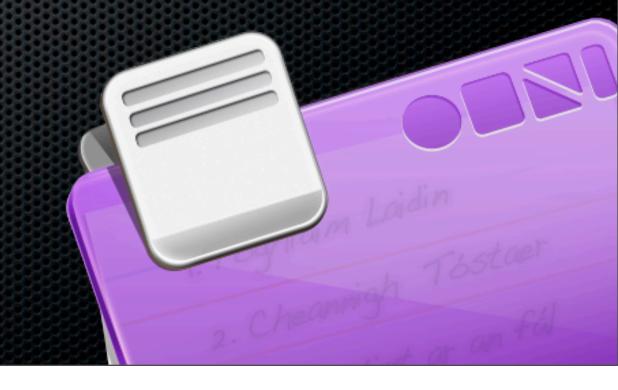

## Three Main Steps using OmniFocus

#### Capture

The process of getting all your 'stuff' into OmniFocus

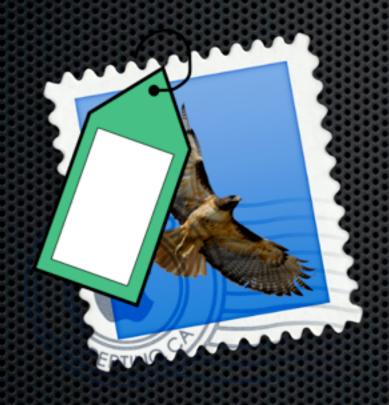

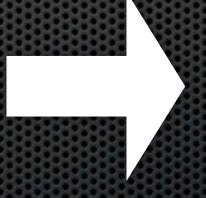

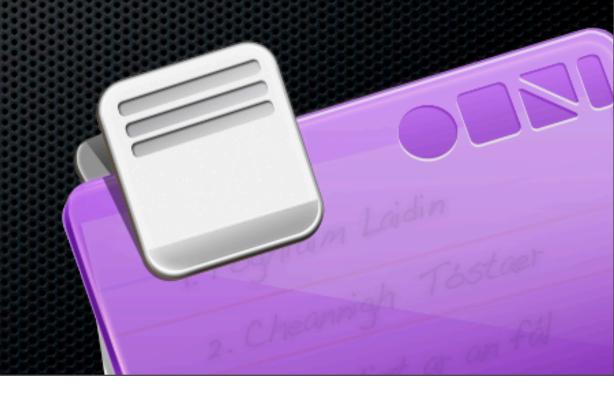

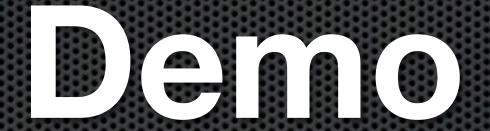

#### OmniFocus on the iPhone

- Syncronises with Mac via multiple service
  - MobileMe, Bonjour, WebDav
- Add Audio and Video to tasks
- True location based contexts via GPS

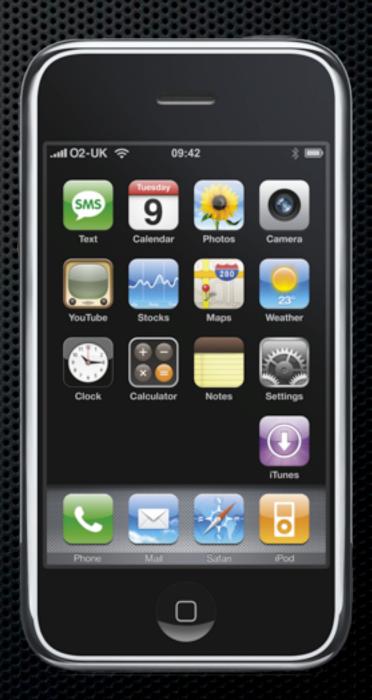

#### **Any Questions?**

Contact Details

Don McAllister

screencastsonline@gmail.com

**Next Session** 

Living on the Net - Monday 5:45pm

Free three month subscription to ScreenCastsonLine
Just pass me your business card or email me